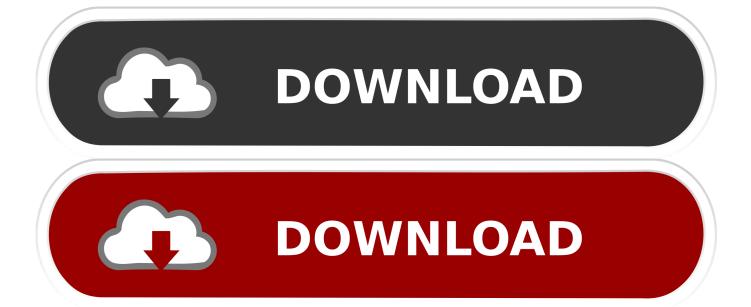

How To Use Mac As Scraeen For Lptop

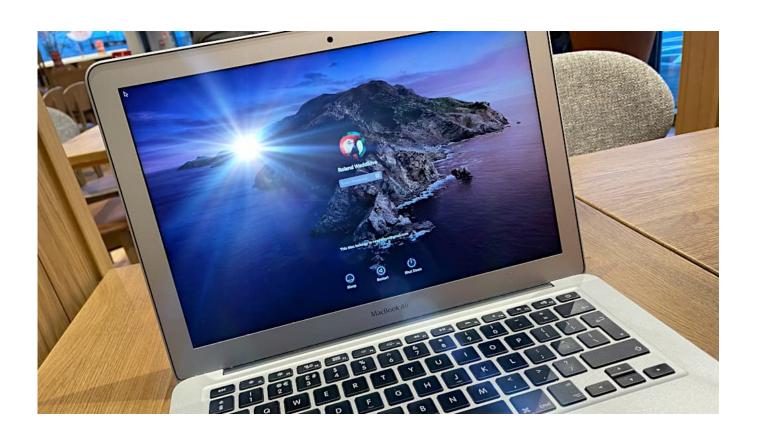

How To Use Mac As Scraeen For Lptop

1/4

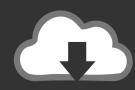

## DOWNLOAD

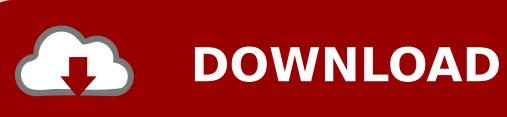

You can throw anything from your iPhone or iPad to your computer screen like an Apple TV.. Click and drag the iPads square up down or to the sides to position it as its positioned in real life.. Apple may provide or recommend answers as a feasible solution based on the information provided Each potential issue may involve several factors not described in conversations recorded in an online forum and Apple may therefore not provide a guarantee for the effectiveness of proposed solutions in community forums.

Press Command-Shift-3 on your keyboard 2 Your entire screen including your dock any windows you have visibly open on the screen and the toolbar at the top of the screen will appear saved as a screenshot on your desktop in the same manner as the above methods.. Press Command Shift-3 on the keyboard 2 The entire screen including your Dock all the windows you have visible on the screen and the toolbar at the top of the screen will appear as a screenshot stored on the desktop as the above methods.. Apple may provide or recommend responses as a possible solution based on the information provided every potential issue may involve several factors not detailed in the conversations captured in an electronic forum and Apple can therefore provide no guarantee as to the efficacy of any proposed solutions on the community forums.. Click and drag the iPad square up down or to the sides to place them as their position in real life.

## Plazola Arquitectura Habitacional Pdf Descargar

You can cast anything from your iPhone or iPad to your computer screen just like an Apple TV.. For Charles in particular he needs to know through testing or by reviewing Apples support page for target display mode that his iMac cant not act as a monitor.. For Charles in particular he must know through testing or by checking Apples support page for Target Display Mode that his iMac cant act as a monitor. Need For Speed Undercover Pc Highly Compressed Free Download

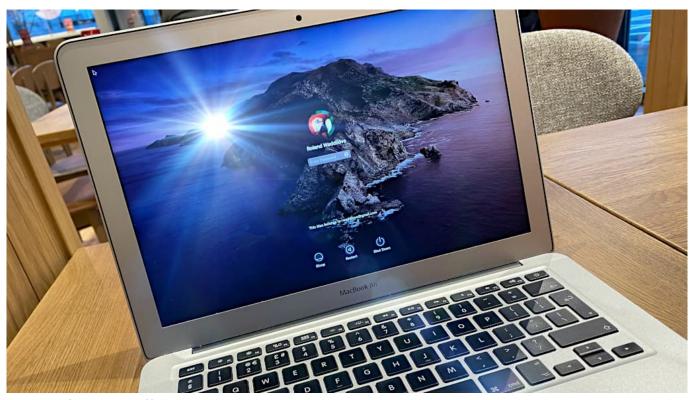

Paragon Ntfs For Mac Buffalo

Mac Os Sierra Download 10.13

Download Scheduled Task Windows 2008 R2 Batch File free

برنامج تعديل الترجمة Edit Subtitle

773a7aa168 esn dec meid converter apk to bar

773a7aa168

Xenyx X1204usb Driver For Mac

4/4